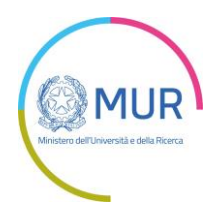

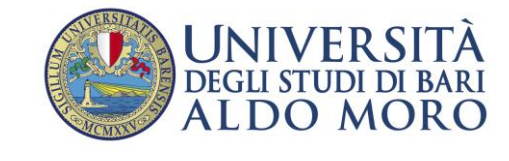

## Programma Insegnamento

## COMPETENZE TRASVERSALI - **LABORATORIO DI ANALISI E PRESENTAZIONE DEI DATI GEOSPAZIALI**

Le lezioni si svolgeranno dalle ore **15:00 alle ore 18:00** nei giorni indicati

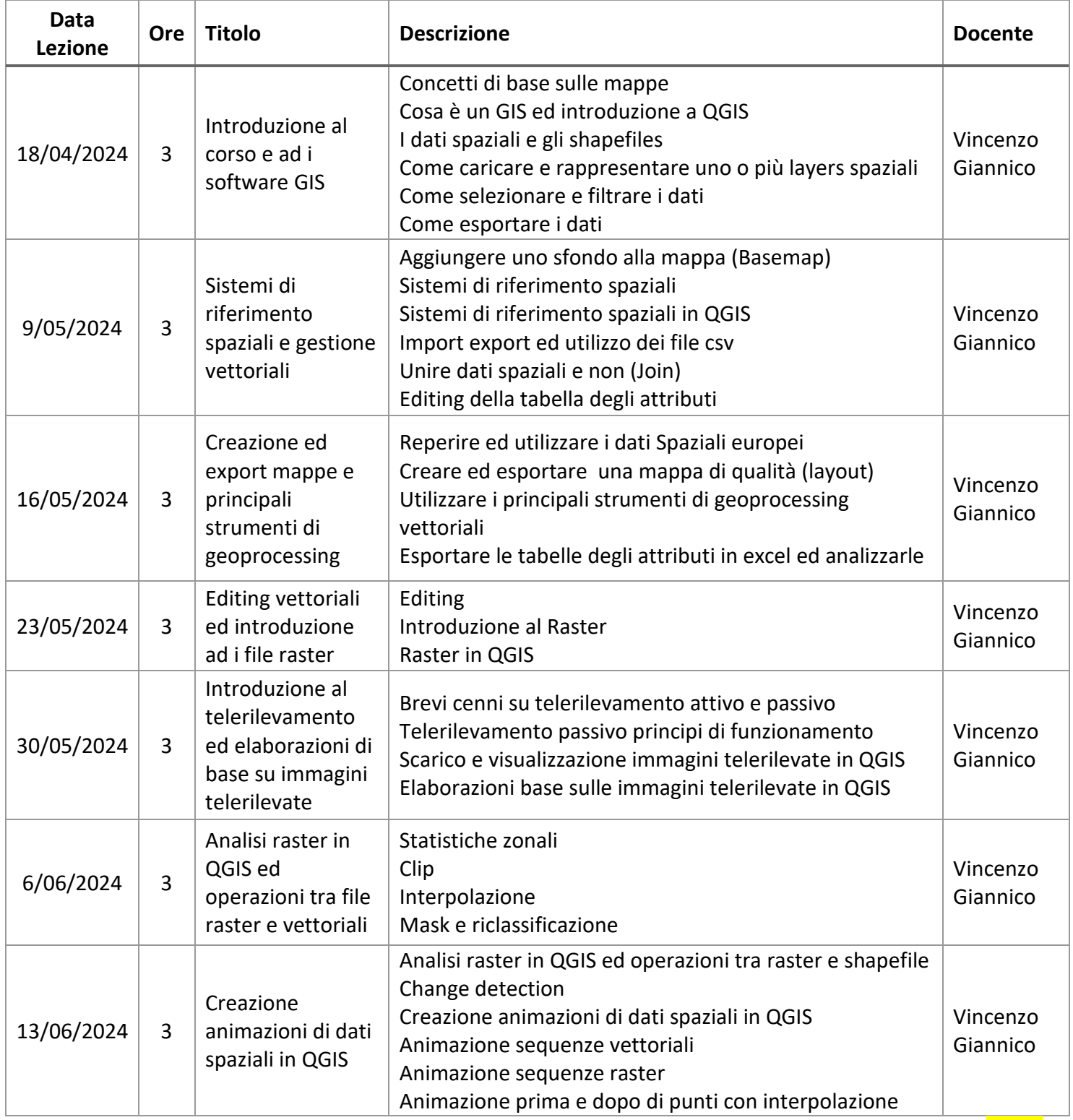

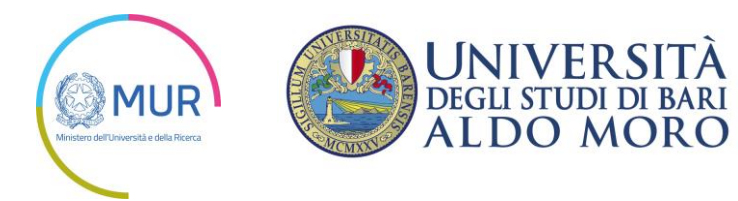

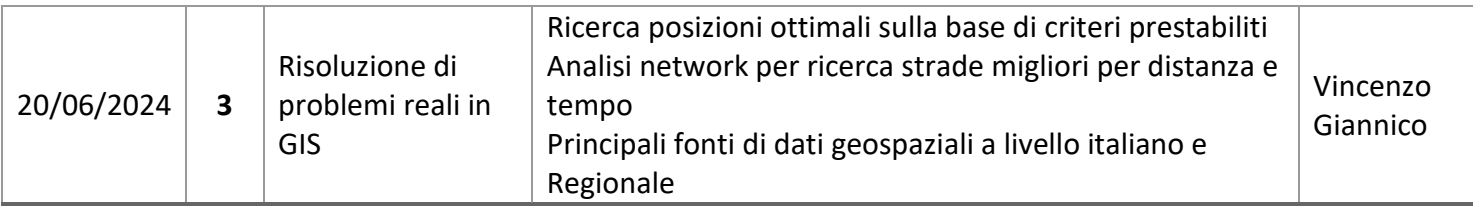